## **Connexion à « MON COMPTE »**  $\text{caf}$ fr |

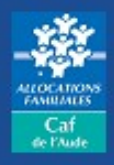

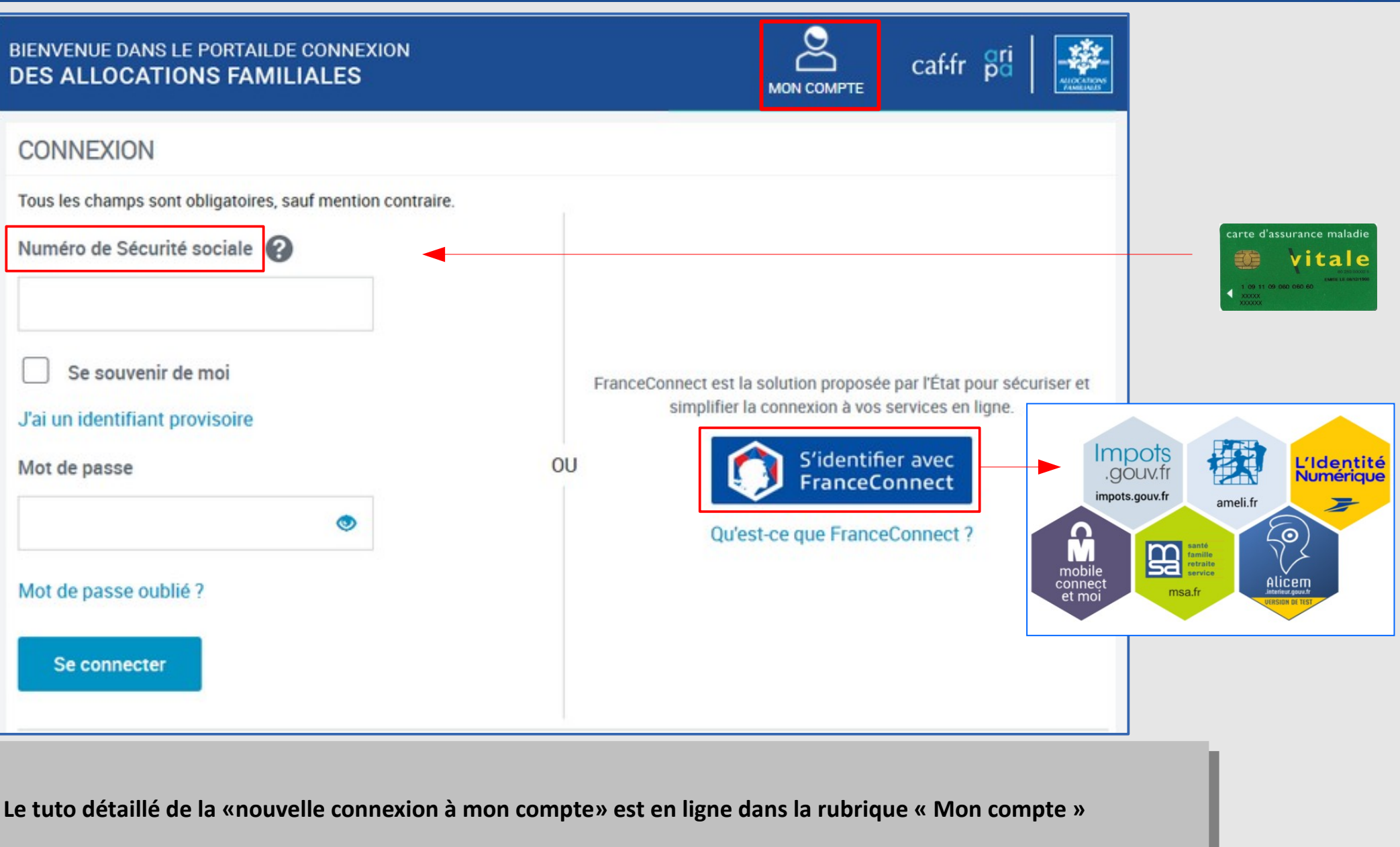

# **Plusieurs accès possibles**

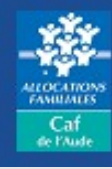

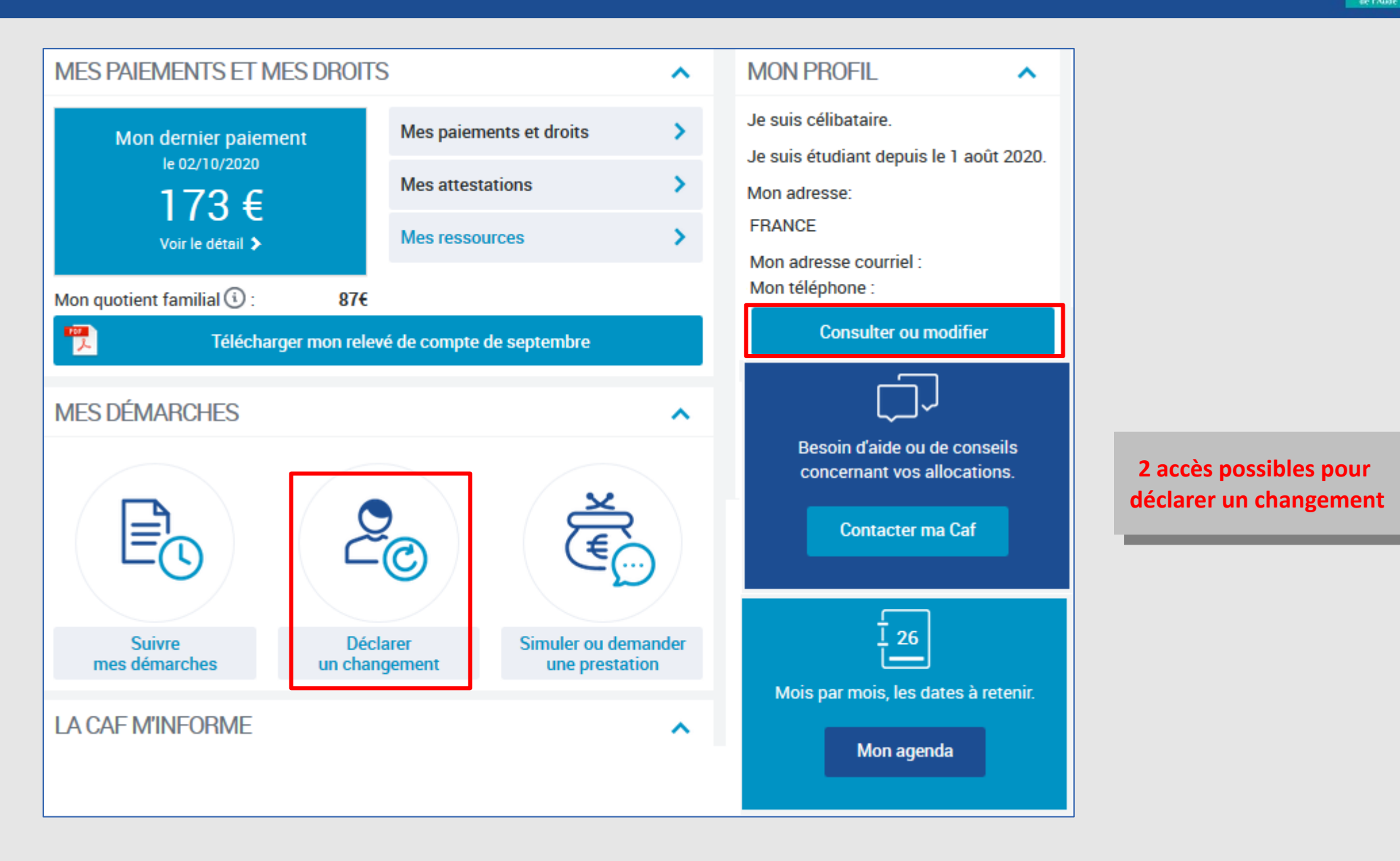

### *Je déclare un changement de situation professionnelle Modifié le 06/10/2021*

 $c$ af-fr

# **Sélection du changement**

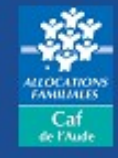

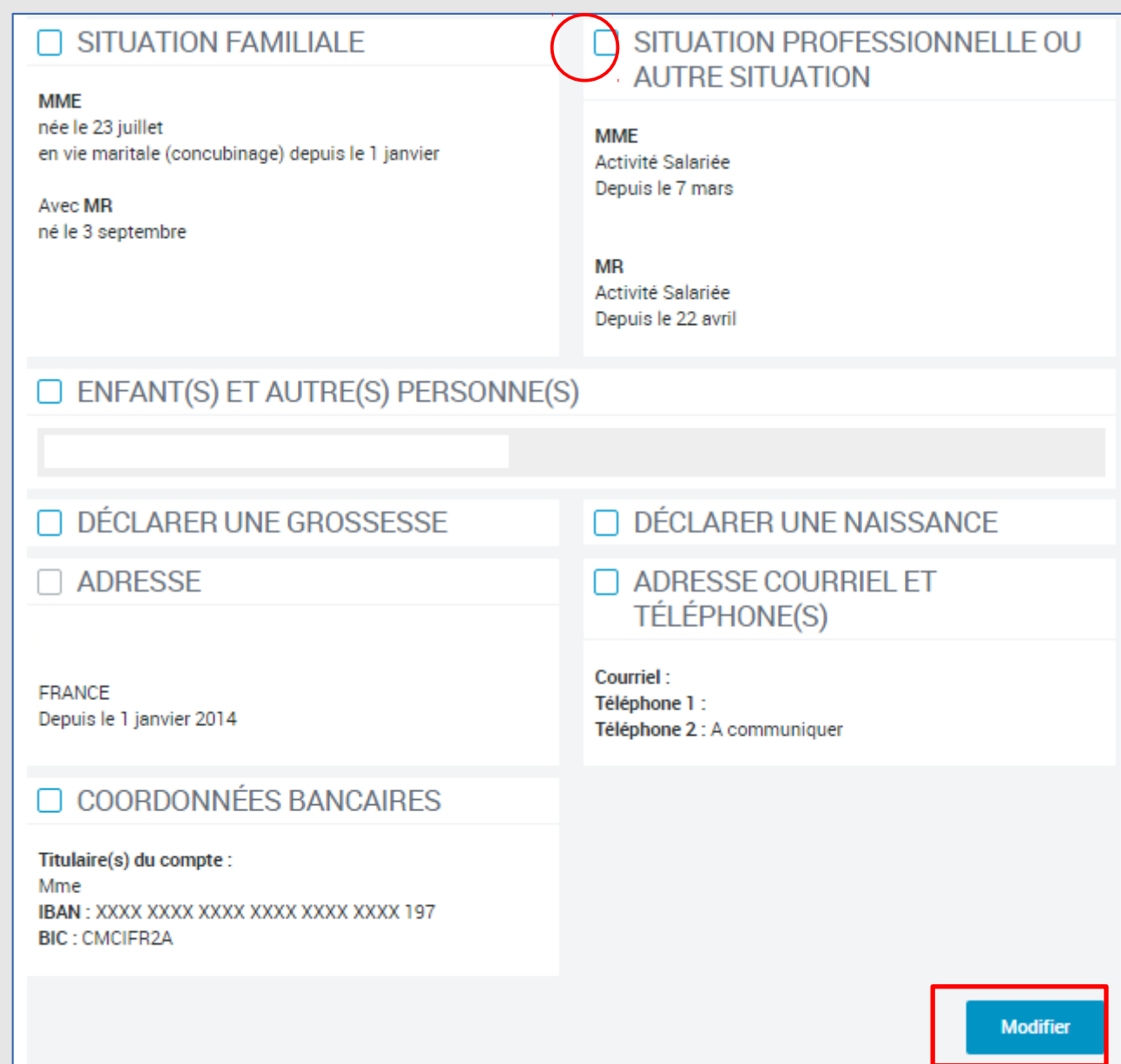

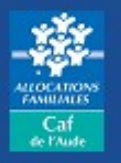

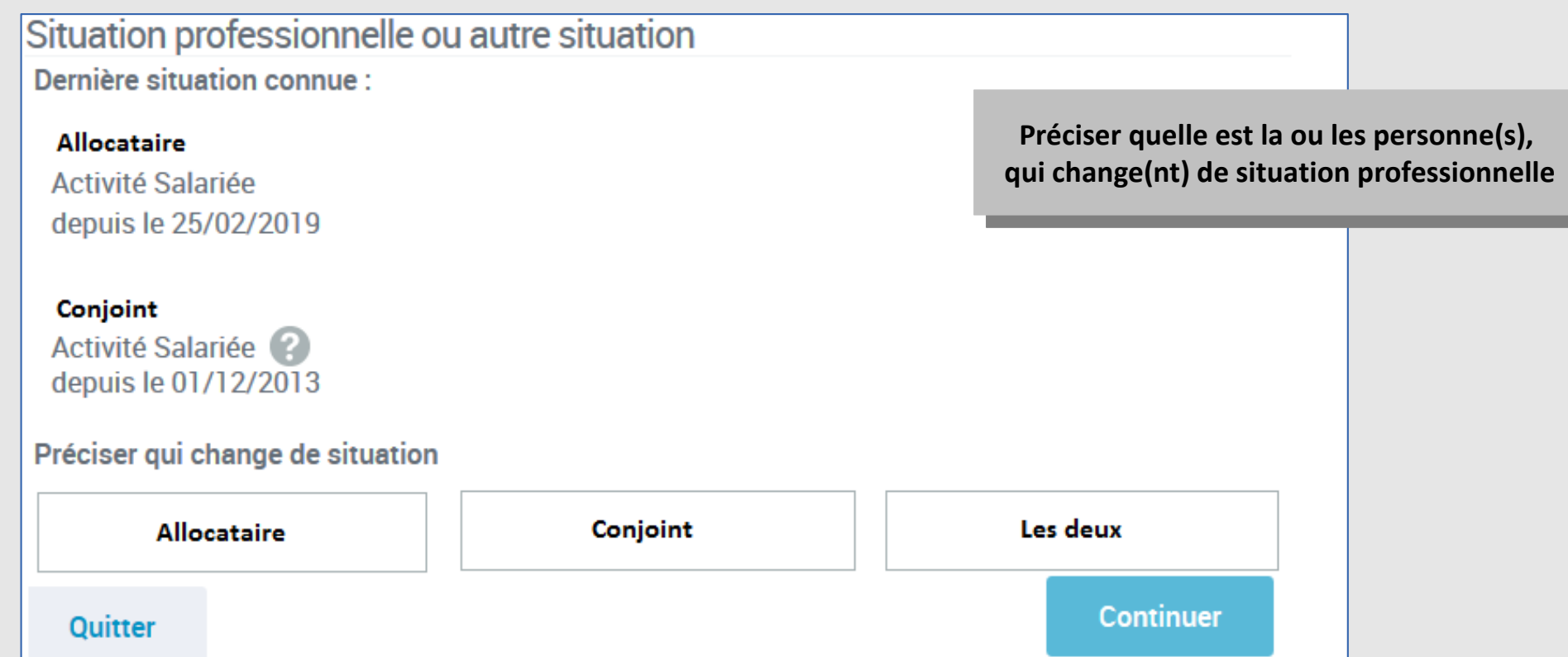

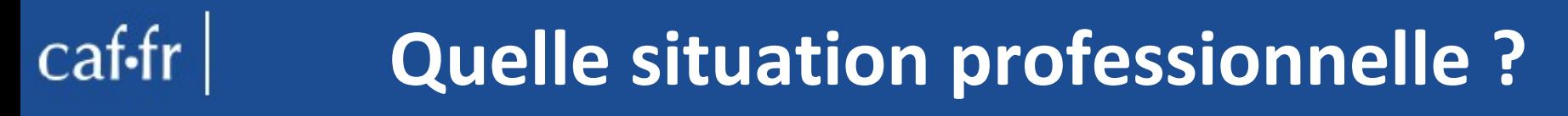

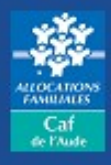

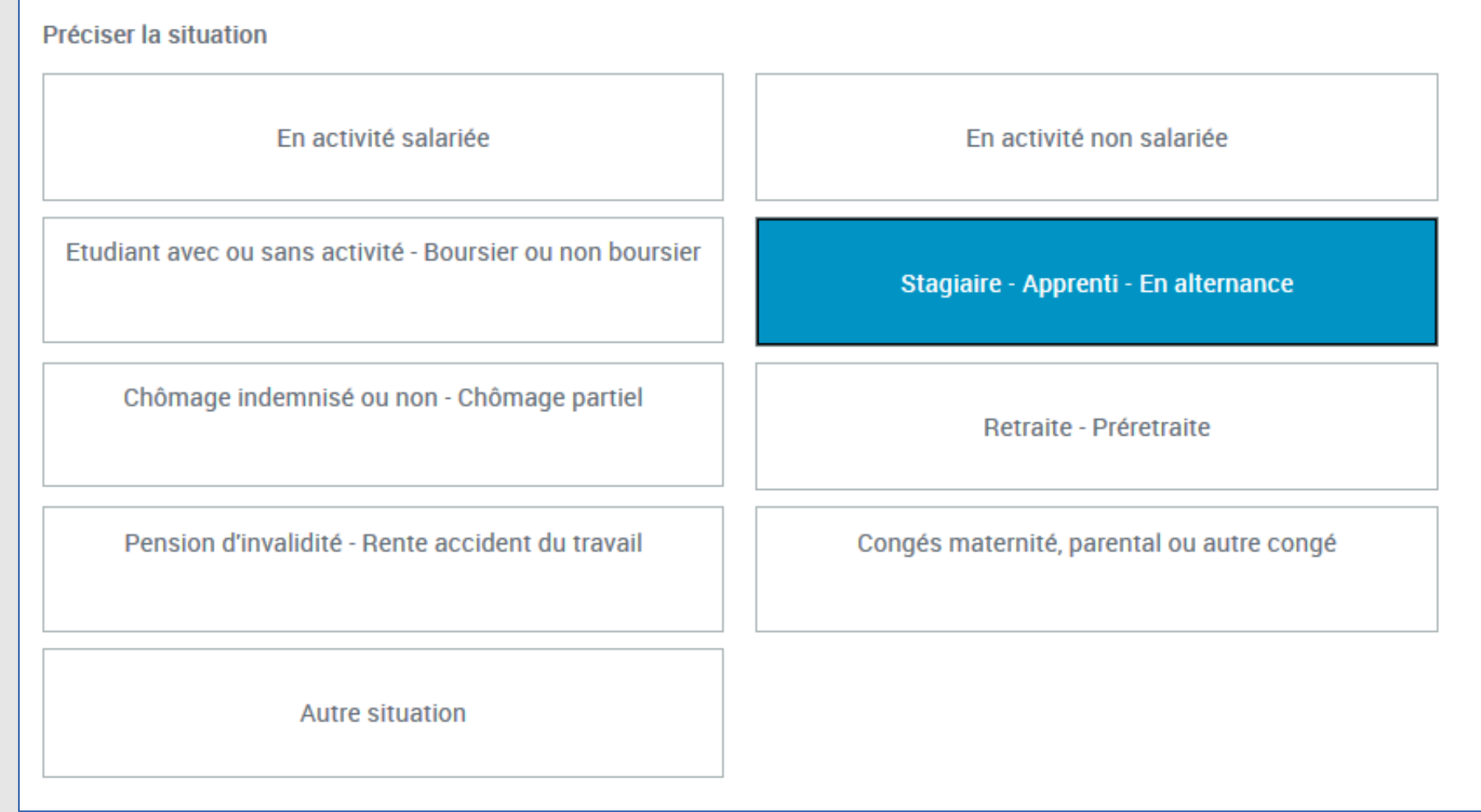

*Je déclare un changement de situation professionnelle Modifié le 06/10/2021*

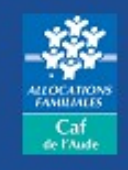

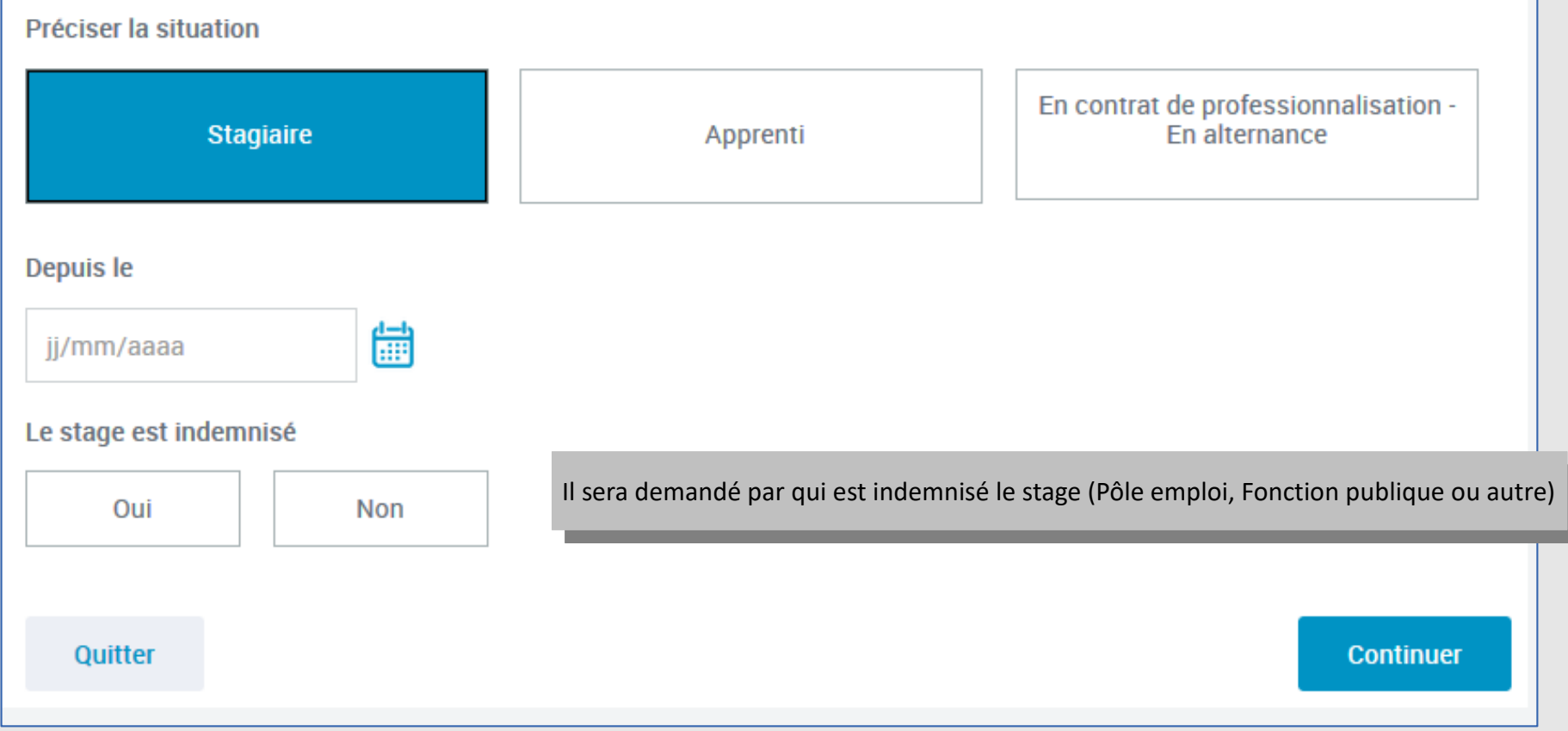

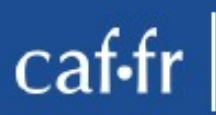

## **Pour une personne apprenti**

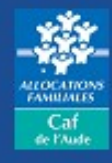

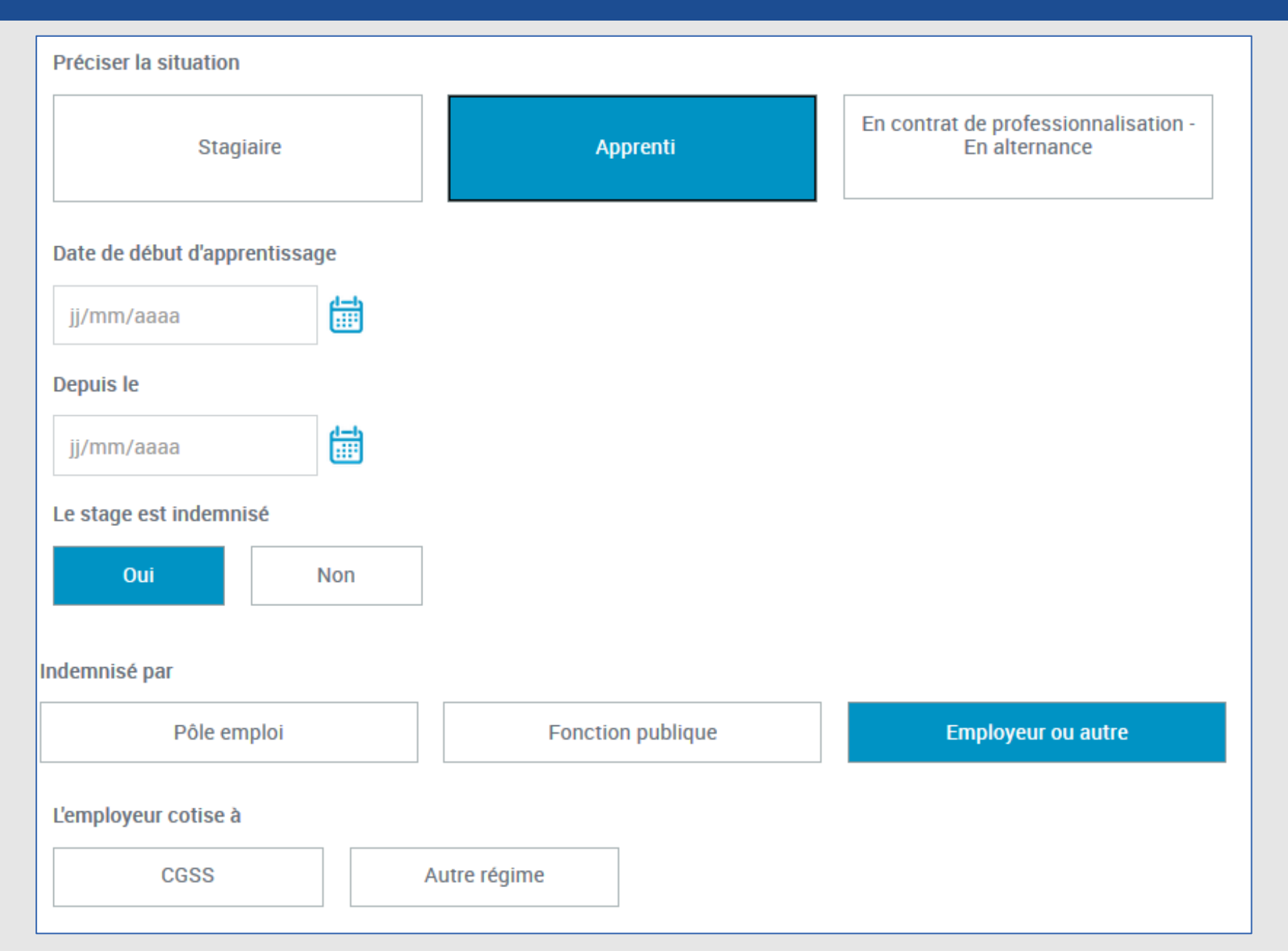

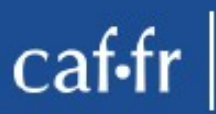

## **Pour une personne en contrat de professionnalisation ou en alternance**

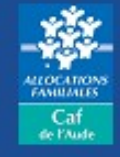

Préciser la situation En contrat de professionnalisation -<br>En alternance **Stagiaire** Apprenti Date de début de contrat 儘 jj/mm/aaaa Depuis le 倫 jj/mm/aaaa Le stage est indemnisé Oui **Non** Indemnisé par **Employeur ou autre** Pôle emploi **Fonction publique** L'employeur cotise à **CGSS** Autre régime

### *Je déclare un changement de situation professionnelle Modifié le 06/10/2021*

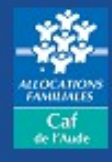

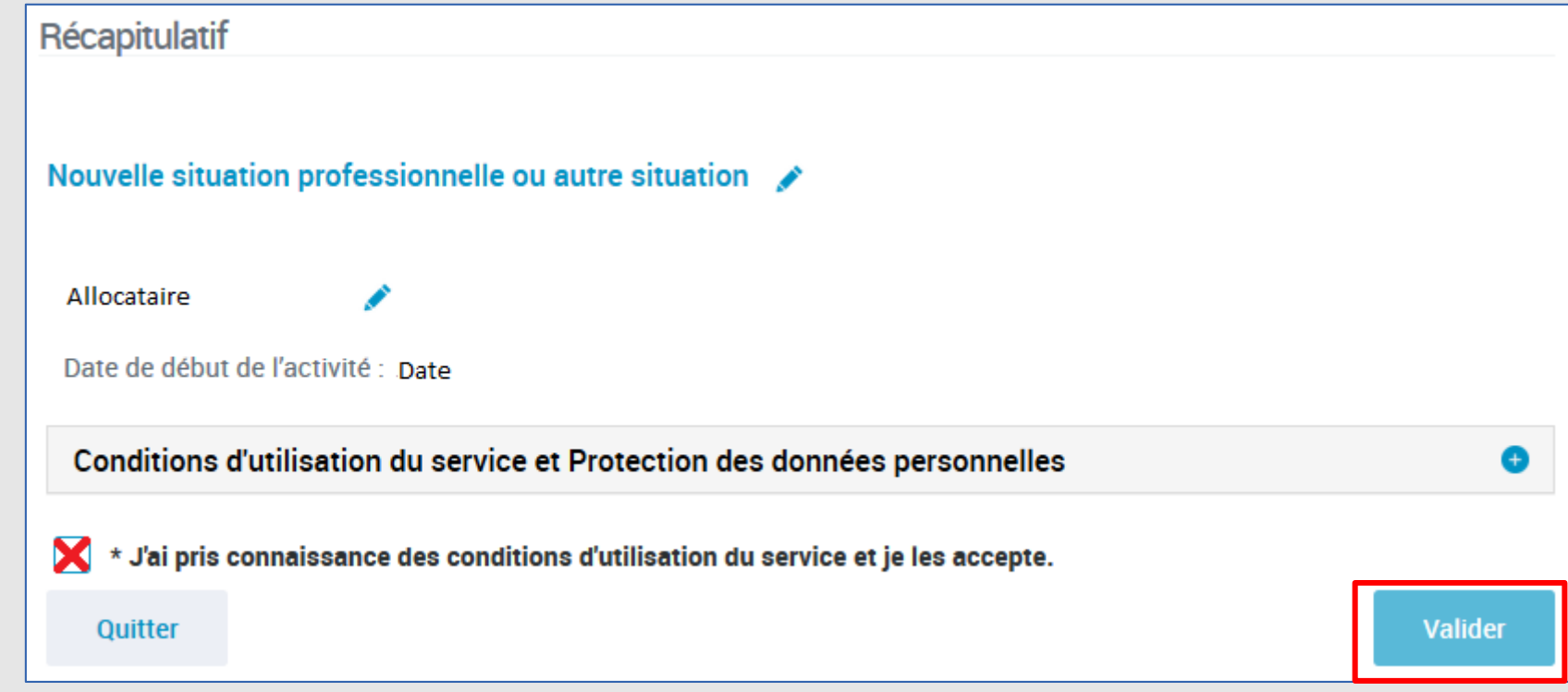

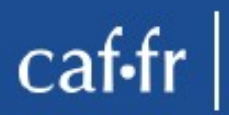

# **Message de validation**

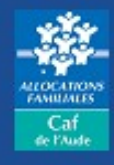

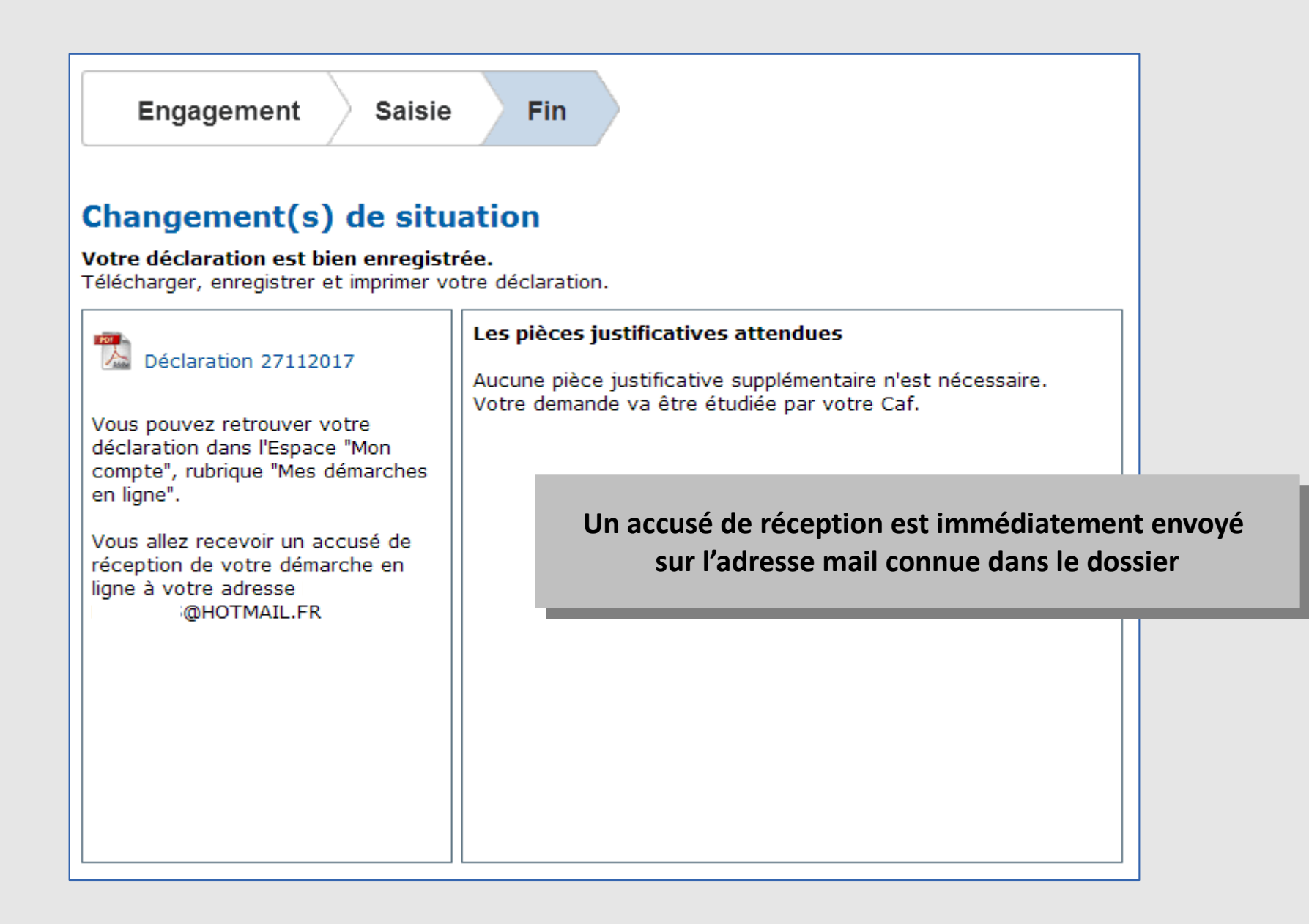